Subject: Re: How to query mount propagation state? Posted by [Ram Pai](https://new-forum.openvz.org/index.php?t=usrinfo&id=1364) on Mon, 16 Apr 2007 17:39:46 GMT [View Forum Message](https://new-forum.openvz.org/index.php?t=rview&th=3571&goto=18234#msg_18234) <> [Reply to Message](https://new-forum.openvz.org/index.php?t=post&reply_to=18234)

On Mon, 2007-04-16 at 12:34 +0200, Miklos Szeredi wrote: > Currently one of the difficulties with mount propagations is that > there's no way to know the current state of the propagation tree. >

> Has anyone thought about how this info could be queried from > userspace?

I am attaching two patches that I had done way back in Oct 2006 with Al Viro. I had sent these patches to Al Viro. But I forgot to follow them up, I guess so did Al Viro.

The first patch disambiguates multiple mount-instances of the same filesystem (or part of the same filesystem), by introducing a new interface /proc/mounts\_new.

The second patch introduces a new proc interface that exposes all the propagation trees within a namespace. It does not show propagated mounts residing in a different namespace (for privacy reasons). Maybe one could modify the patch a little, to allow it; if the user has root priviledges.

RP

PS: Sorry these are attachments instead of inline patches. I am scared of inlining in evolution. If needed I can send inline patches through mutt.

>

> Thanks,

> Miklos

Containers mailing list Containers@lists.linux-foundation.org https://lists.linux-foundation.org/mailman/listinfo/containers

\_\_\_\_\_\_\_\_\_\_\_\_\_\_\_\_\_\_\_\_\_\_\_\_\_\_\_\_\_\_\_\_\_\_\_\_\_\_\_\_\_\_\_\_\_\_\_

## File Attachments

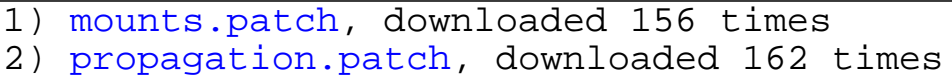